**PMW (Process Manager For Windows) Кряк Скачать**

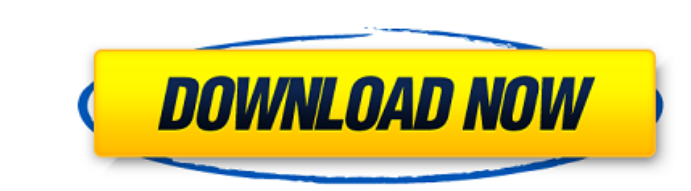

В Windows, если программа перестанет отвечать, вы останетесь с зомби. Несмотря на то, что в некоторых случаях это хорошо, очистить их невозможно. Диспетчер процессов для Windows XP, Vista, 7, 8 и 10, которая может помочь официально известно как диспетчер процессов для Windows. Вы можете начать его двумя способами: \* Из диспетчера задач вашего компьютера \* Двойным щелчком по программе. Как выполнить автоматический поиск процесс, удалить про сделать с помощью этого инструмента управления процессами: \* Убить процесс легко \* Освобождать память, убивая процессы, которые не используются \* Удаление програм с вашего компьютера \* Просмотр запущенных процессов по имен вашего компьютера \* Быстро увидеть, открыт ли процесс или нет \* Быстро убить процесс. \* Запускайте программу двойным щелчком по ее ярлыку, если он сохранен на вашем компьютере. \* Выполняйте различные задачи, которые требую управляйте своим компьютером, используя комбинации клавиш. Как использовать диспетчер процессов для Windows? \* Дважды щелкните ярлык, чтобы запустить это приложение. \* Он автоматически помецается на вкладку «Пуск» > «Прог задач, нажмите и удерживайте его. \* Нажмите на значок, чтобы удалить его с панели задач. \* Если вы хотите полностью удалить эту программу с вашего компьютера, удалите созданный ярлык на вкладке «Пуск» > «Программы». Возмо своим компьютером, используя комбинации клавиш. \* Запуск приложений

## **PMW (Process Manager For Windows)**

Управление процессами Используйте горячие клавиши для уничтожения процессов различными способами Создать процессы Дополнительные возможности диспетчера задач Все вышеупомянутые функции включены в РМW (диспетчер процессов раз при регистрации на сайте приложения. Как только вы заплатите и загрузите программу, все готово. Скачать PMW (диспетчер процессов для Windows) Это ссылка для скачивания PMW (диспетчер процессов для Windows). Особенност Изменить приоритет для рабочего стола Установить прозрачность Как это использовать В Windows вам нужно переместить приложение на панель задач. Нажмите на значок приложения, чтобы активировать его. Чтобы активировать его т приложения на панели задач, и вы готовы начать убивать процессы. Чтобы приложение скрыло рабочий стол Выберите «Скрыть все окна» в окне параметров. Выберите «Скрыть все окна» на панели инструментов. Если это не видно, выб инструментов. Если это не видно, выберите «Вид» → «Всегда сверху» в меню параметров. Чтобы приложение скрыло других Выберите «Скрыть другие» в окне параметров. Выберите «Скрыть другие» на панели инструментов, Выберите «Ск Выберите «Прозрачность» в окне параметров. Выберите «Прозрачность» на панели инструментов. Вы также можете сделать меню черно-белым, используя кнопки выше. Чтобы изменить приоритет» в окне параметров. Выберите «Приоритет» его. Выберите «Приоритет» в окне параметров. Выберите «Приоритет» на панели инструментов. Настройка или создание процессов На панели инструментов выберите Процессы. Для создания процессов Нажмите на рабочий стол, чтобы fb

> <https://warnechawagh.com/2022/06/15/4972/> <http://pearlhmmph.com/wp-content/uploads/2022/06/raejala.pdf> <https://serippyshop.com/adblock-plus-for-opera-активация-with-license-code-скачать-бесплатно-m/> <https://resistanceschool.info/jclip-with-registration-code-скачать-for-windows/> [https://www.cbdexpress.nl/wp-content/uploads/Emma\\_Ad\\_Blocker.pdf](https://www.cbdexpress.nl/wp-content/uploads/Emma_Ad_Blocker.pdf) <https://hiawathahomes.org/wp-content/uploads/2022/06/balagons.pdf> [https://social.maisonsaine.ca/upload/files/2022/06/ec477RR3zjDmNX1zFzmA\\_15\\_4db80b77e54c90c9dfe215d53ff7ee6f\\_file.pdf](https://social.maisonsaine.ca/upload/files/2022/06/ec477RR3zjDmNX1zFzmA_15_4db80b77e54c90c9dfe215d53ff7ee6f_file.pdf) [http://humlog.social/upload/files/2022/06/PPKd89mVvH1ENZu1KL87\\_15\\_4db80b77e54c90c9dfe215d53ff7ee6f\\_file.pdf](http://humlog.social/upload/files/2022/06/PPKd89mVvH1ENZu1KL87_15_4db80b77e54c90c9dfe215d53ff7ee6f_file.pdf) [https://blackiconnect.com/upload/files/2022/06/I5wCezYXhQSvgWlbRdjG\\_15\\_7677855f64dd3aecb9c0fa6c15268654\\_file.pdf](https://blackiconnect.com/upload/files/2022/06/I5wCezYXhQSvgWlbRdjG_15_7677855f64dd3aecb9c0fa6c15268654_file.pdf) <http://descargatelo.net/programas/eastsea-outlook-express-backup-ключ-скачать-latest/> <https://verrtise.com/advert/pracontrol-with-serial-key-%d1%81%d0%ba%d0%b0%d1%87%d0%b0%d1%82%d1%8c-%d0%b1%d0%b5%d1%81%d0%bf%d0%bb%d0%b0%d1%82%d0%bd%d0%be-x64/> <https://www.puremeditation.org/2022/06/15/windows-layout-manager-активированная-полная-версия-ск/> [http://networks786.ovh/upload/files/2022/06/b9e3T2VNneAtPxM2u5WF\\_15\\_7677855f64dd3aecb9c0fa6c15268654\\_file.pdf](http://networks786.ovh/upload/files/2022/06/b9e3T2VNneAtPxM2u5WF_15_7677855f64dd3aecb9c0fa6c15268654_file.pdf) <https://studiolegalefiorucci.it/2022/06/15/rescalc-скачать-бесплатно/> <https://www.atlaspain.it/wp-content/uploads/2022/06/bertpaeg.pdf> [https://lutce.ru/wp-content/uploads/2022/06/lp\\_burner.pdf](https://lutce.ru/wp-content/uploads/2022/06/lp_burner.pdf) [https://www.kuettu.com/upload/files/2022/06/IkveCZ7K1IW6IFx48zv9\\_15\\_4db80b77e54c90c9dfe215d53ff7ee6f\\_file.pdf](https://www.kuettu.com/upload/files/2022/06/IkveCZ7K1IW6IFx48zv9_15_4db80b77e54c90c9dfe215d53ff7ee6f_file.pdf) <https://warctamofa1988.wixsite.com/neymararin/post/eventstudio-system-designer-with-keygen-скачать-бесплатно-2022-new> <https://www.zakiproperti.com/wp-content/uploads/2022/06/zalmelys.pdf> <https://thenews100.com/guitar-chord-check-up-активированная-полная-версия-incl-product-key/>